## <スポットデータ取込ファイル定義>

スポットデータサンプル

## ※ 販管費に該当する納品はこの請求に該当しません。工事に対する納品のみ適用します。

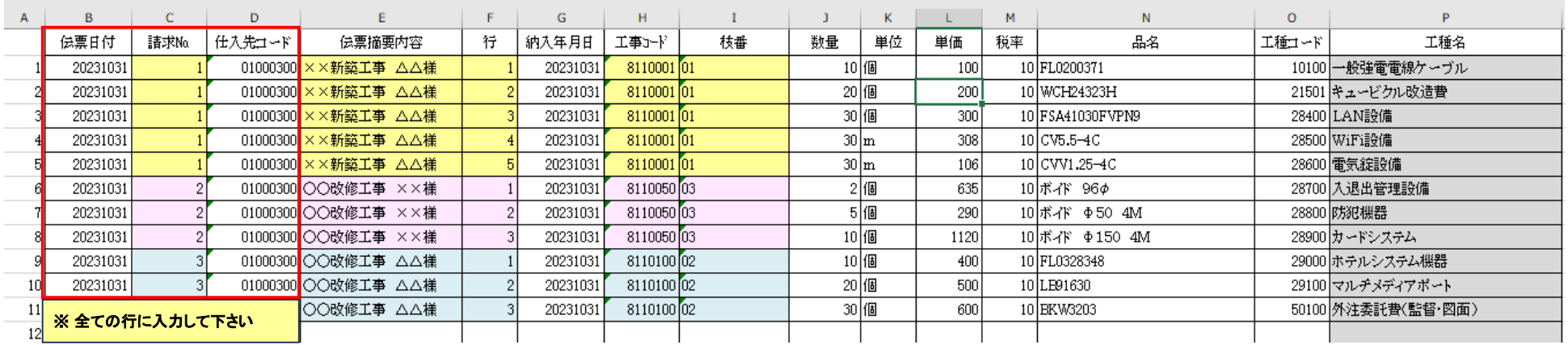

## 各項目の詳細解説(従来の作り方と変更はございません。よくあるエラーを下に記載しています。)

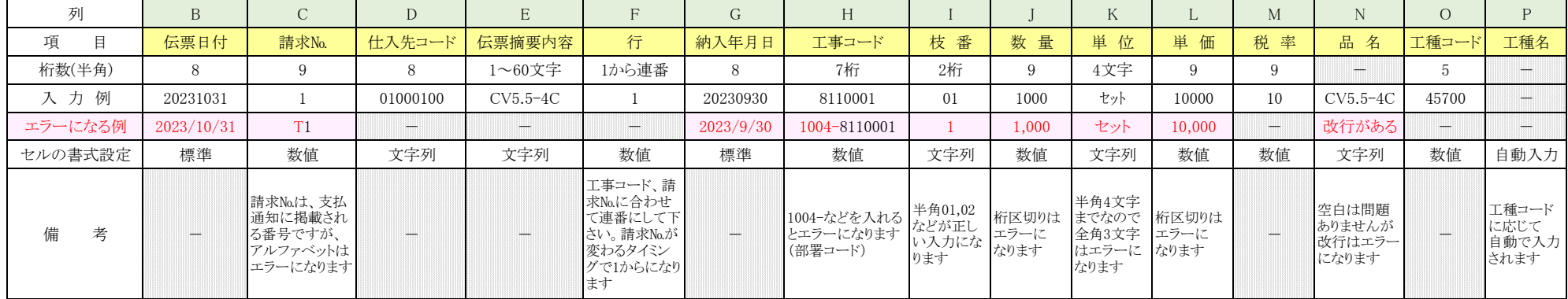

・ 1ファイル最大999行まで入力可能です。1000行を超える場合はファイルを分けて作成をして下さい。

・ 伝票日付は通常月は月末、4月と7月と12月は締め日で作成して下さい。 但し、月末が休日であっても月末にして下さい。

・ 桁数は全角2文字、半角は1文字でカウントします。(半角60文字は全角30文字までという意味になります)

・ ファイルはエクセルで作成をして下さい。(CSVやテキストはNG)

• ファイル名は会社名+営業所名、○○月分スポットデータとして下さい。

(例) ××電気㈱△△営業所 ○○月分スポットデータ

・ データ請求したものは、各営業所・事務所へ提出する請求書鑑の貴社名付近に【スポットデータ請求分】という文言を入れて下さい。

## 請求データ受付メールアドレス: seikyu@ohtsubo-e.com

受付期限:締め日当日17:30まで

(通常月の締め日は月末。4月と12月は20日頃、7月は25日頃になりますので、弊社の案内をご確認下さい)